### Муниципальное бюджетное общеобразовательное учреждение «Хибинская гимназия»

Рассмотрено на заседании МО математического образования, протокол №1 от 31 августа 2021 года МБОУ «Хибинская гимназия» Принято на НМС Протокол №1 от 31 августа 2021 года ДОКУМЕНТ ПОДПИСАН ЭЛЕКТРОННОЙ ПОДПИСЬЮ

Сертификат: 00D98136B98D50D7A8BB7DC0B890ED85D9 Владелец: Новикова Людмила Алексеевна Действителен: с 08.02.2023 до 03.05.2024

### Дополнительная общеразвивающая программа

«Разработка на Python для российских операционных систем»

Направленность: техническая Уровень программы: базовый Возраст обучающихся: 15 - 18 лет Срок реализации программы: 2 года (136 часов)

> Составитель Зарницын Дмитрий Александрович, учитель информатики

г. Кировск 2021

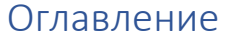

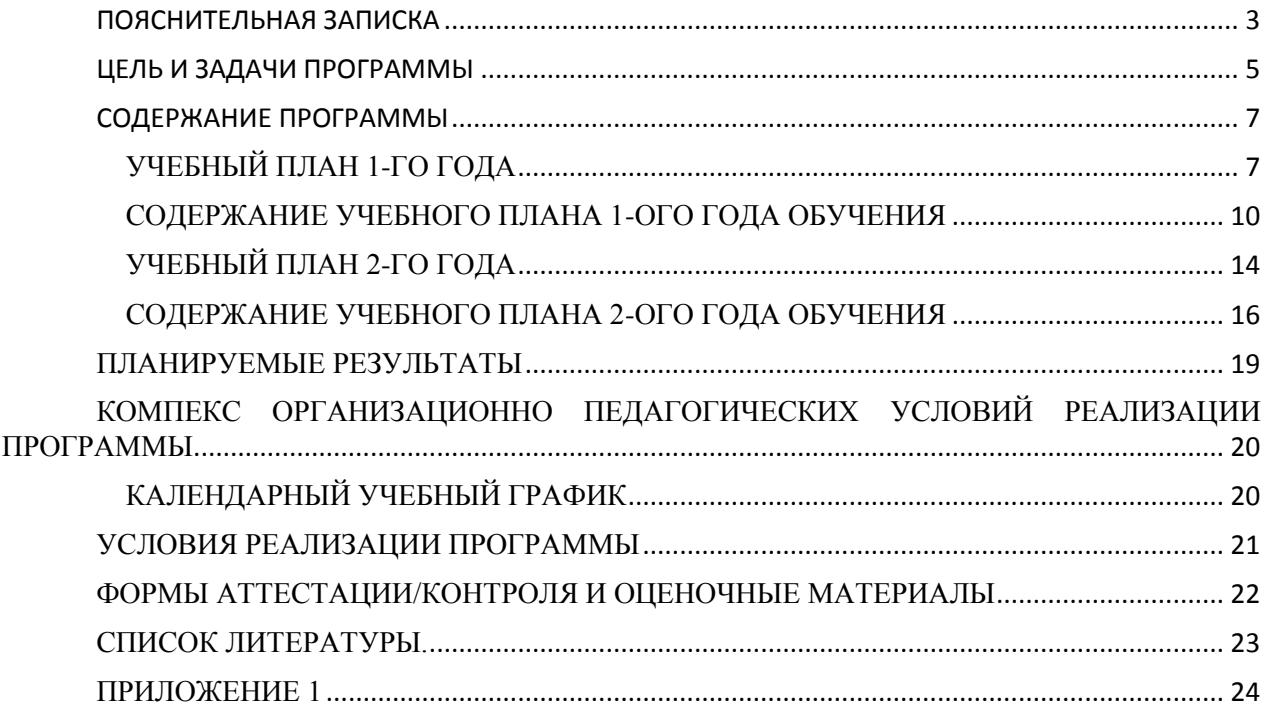

### ПОЯСНИТЕЛЬНАЯ ЗАПИСКА

<span id="page-2-0"></span>«Разработка на **Python**» Программа направлена на развитие способностей разработки на языке Python и формирование у школьников технических форм мышления и представления, а также на развитие базовых навыков программирования. Она предполагает изучение технологий создания программ, анализ современных средств создания программ и практических работ при разработке собственных приложений. Отличительная особенность данной программы в том, что в программе использован комплексный подход к обучению принципиально разным видам деятельности в рамках одного объединения.

На занятиях ребята будут постигать как основы разработки программ для компьютеров, так и разрабатывать довольно серьезные проекты, имеющие реальную практическую значимость. Это позволит расширить возможность самореализации детей и, в дальнейшем, профориентации. Занятия в объединении позволят сформировать как технические навыки работы, так и получить теоретический материал и развить интеллектуальнотехнические способности воспитанников в процессе работы над созданием программ.

Воспитанники научатся разрабатывать и реализовывать проекты. выполнения Разработка каждого проекта будет проходить в форме практической работы на компьютере.

Актуальность программы обусловлена высокой эффективностью и распространенностью языка Python. Программы на Python отлично работают на российских операционных системах. Использование его практический во всех сферах современной деятельности делает его довольно эффективным инструментов, а его простота значительно упрощает порог вхождения в программирование и позволяет быстро получать результат без серьёзной разработки. Кроме того, понимание обучающимися основ программирования дает им хорошую платформу для дальнейшего развития и совершенствования.

Содержание программы объединяет знания о том какие технологии существуют для разработки программ, с умением применять эти знания и технологии на практике. Программа дает понимание в какой ситуации какой инструмент стоит применить и как его правильно применить.

В процессе реализации программы происходит ориентация на выбор

обучающимися профессий, востребованных современным обществом, связанных с программированием, приложений и прочих систем

**Новизна** программы заключается в том, что учащиеся будут разрабатывать кроссплатформенные приложения, ориентированные на российские операционные системы

**Педагогическая целесообразность** программы заключается в том, она развивает навыки работы с инструментами создания программ, способствует раскрытию роли разработчика, формирует теоретическую базу, способствует формированию правильного стиля мышления, подготовке обучающихся к жизни в информационном обществе. Программа позволит выявить заинтересованных обучающихся, оказать им помощь в формировании навыков веб разработки, повысить уровень их технического мышления.

**Отличительная особенность программы** состоит в том, что она является мощным образовательным инструментом, который не только позволяет привить обучающемуся привычку ориентироваться на готовое, а обучает реализовывать свои проекты и задумки, воплощая конструкторские и технические идеи. Важным аспектом программы является не только работа в школе, но и практические занятия дома и на удаленных серверах. Так же программа обучает детей работать с российскими операционными системами.

## **ЦЕЛЬ И ЗАДАЧИ ПРОГРАММЫ**

<span id="page-4-0"></span>**Цель программы** - обучение разработке программ для российских операционных систем

### **Задачи Программы**

*Обучающие:*

• формировать представления об основах работы компьютерных архитектур

• обучать эффективной работе в средах разработки

• формировать представления об основных принципах программирования

• обучать языкам и инструментам разработки приложений

• Обучать владению операционными системами семейства linux *Развивающие:*

• развивать техническое мышление, навыки создания программ, эффективного использования инструменты разработки;

• развивать мыслительные, технические, творческие, коммуникативные способности обучающихся;

• развивать объектное мышление за счет работы с программными объектами;

• развивать интеллектуальные и практические умения, самостоятельно приобретать и применять на практике полученные знания;

*Воспитательные:*

• воспитывать устойчивый интерес к веб технологиям;

• воспитывать информационную культуру как составляющую общей культуры современного человека;

• формировать потребность в технической деятельности, стремление к самовыражению.

### **Категория обучающихся**

Обучение по программе ведется в разновозрастных группах, которые комплектуются из обучающихся 5 - 9 классов (10 – 15 лет). Рекомендуемое количество обучающихся в группе - 8 человек.

## **Сроки реализации**

Программа рассчитана на два года обучения. Общее количество часов в год составляет 68 часов.

## **Формы и режим занятий**

Программа реализуется 1 раз в неделю по 2 часа. Программа включает в себя лекционные и практические занятия.

# СОДЕРЖАНИЕ ПРОГРАММЫ

# УЧЕБНЫЙ ПЛАН 1-ГО ГОДА

<span id="page-6-1"></span><span id="page-6-0"></span>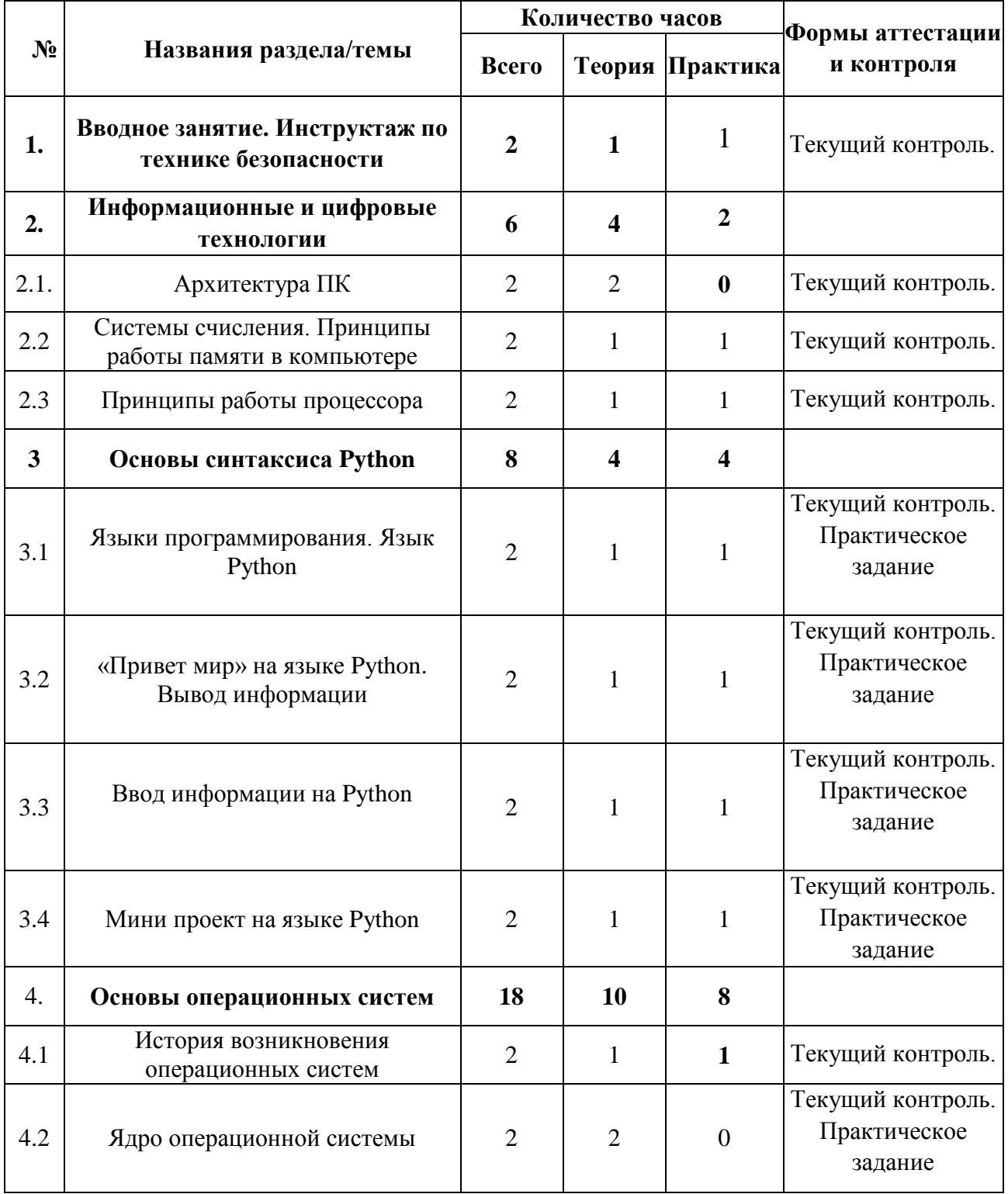

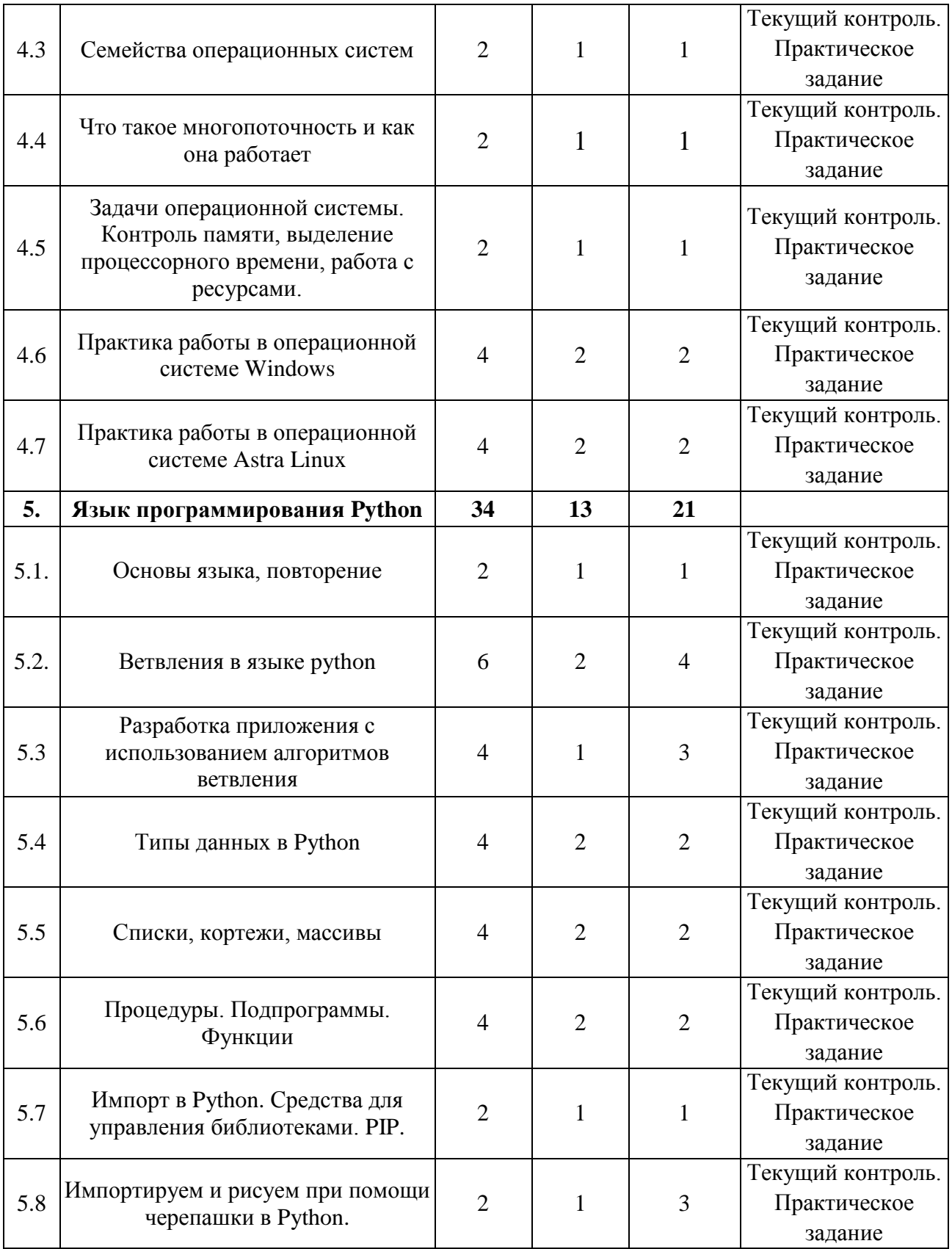

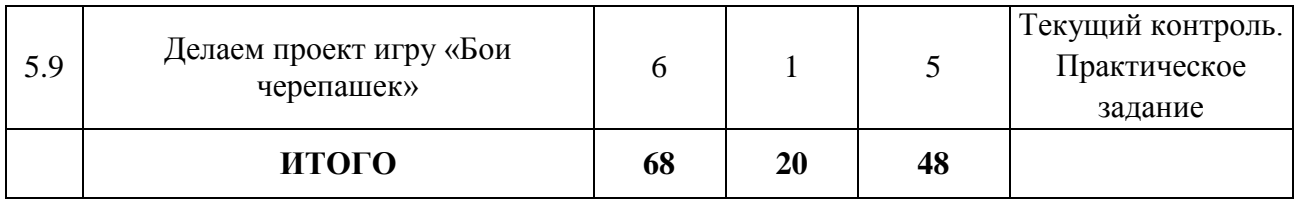

### СОДЕРЖАНИЕ УЧЕБНОГО ПЛАНА 1-ОГО ГОДА ОБУЧЕНИЯ

#### <span id="page-9-0"></span>**Раздел 1. Вводное занятие. Инструктаж по технике безопасности**

*Теория*. Знакомство с курсом, с его целями и задачами, порядком и планом работы на учебный год. Инструктаж по технике безопасности при работе.

*Практика*. Выполнение теста на знание ТБ

#### **Раздел 2. Информационные и цифровые технологии**

### *Тема 2.1. Архитектура ПК*

*Теория*. Что такое компьютер? Что такое архитектура? Знакомство с тем, как работает компьютер на самом низком уровне.

## *Тема 2.2. Системы счисления. Принципы работы памяти в компьютере*

*Теория*. Как устроена память компьютера. Что такое двоичная система.

*Практика.* Схематичное представление данных в памяти компьютера в двоичном виде.

### *Тема 2.3. Принципы работы процессора*

*Теория*. Что такое процессор. Принципы его работы. Регистры

*Практика.* Игра в «Имитатор процессора»

### **Раздел 3. Основы синтаксиса Python**

#### *Тема 3.1. Языки программирования. Язык Python*

*Теория.* Что такое языки программирования. Какие бывают языки. Что такое язык Python.

*Практика.* Запуск и настройка программы pyCharm

#### *Тема 3.2. «Привет мир» на языке Python. Вывод информации*

*Теория.* Принцип ввода вывода информации. Как вывести информацию на экран в Python

**Практика.** Пишем приложение «Привет мир»

#### Тема 3.3. Ввод информации на Python

**Теория.** Как вводить информацию в Python

Практика. Написание простых программ на закрепление ввода ланных.

### Тема 3.4. Мини проект на языке Python

**Теория.** Объяснение целей и задач проекта «калькулятор»

Практика. Выполнение проекта «калькулятор»

### Раздел 4. Основы операционных систем

#### Тема 4.1. История возникновения операционных систем

Теория. Что такое операционная система. Как они развивались.

Практика. Игра квиз на тему «Операционные системы»

#### Тема 4.2. Ядро операционной системы

Теория. Что такое ядро операционной системы. Какие они бывают.

Практика. Замена ядра на операционной системе Linux

### Тема 4.3. Семейства операционных систем

Теория. Какие бывают операционные системы. Windows, linux, max os

Практика. Интерактивный семейства квест  $\Omega$ теме операционных систем.

#### Тема 4.4. Что такое многопоточность и как она работает

Теория. Как компьютер эмулирует параллельное выполнение задач. Распределение времени между задачами

Практика. Командная  $\mu$ гра «сколько могу  $\mathbf R$ делать одновременно».

Тема 4.5. Задачи операционной системы. Контроль памяти, выделение процессорного времени, работа с ресурсами.

Теория. Какие основные задачи выполняет операционная система.

*Практика.* Тренажер тест, по пройденному материалу.

## *Тема 4.6. Практика работы в операционной системе Windows Практика.*

*Теория.* Краткая история о семействе Windows. Какие есть выпуски этой системы. Лицензирование. Какие особенности. Структура каталогов системы.

*Практика.* Установка операционной системы и базовая настройка. Выполнение базовых задач с файлами. Базовые операции с программами (установка, удаление)

### *Тема 4.7. Практика работы в операционной системе Astra Linux*

*Теория.* Краткая история о семействе Linux. Какие есть дистрибутивы этой системы. Какие особенности. Структура каталогов системы.

*Практика.* Установка операционной системы и базовая настройка. Выполнение базовых задач с файлами. Базовые операции с программами (установка, удаление)

### **Раздел 5. Язык программирования Python**

### *Тема 5.1. Основы языка, повторение*

*Теория.* Повторение раздела 3

*Практика.* Задание на повторение базового синтаксиса.

### *Тема 5.2. Ветвления в языке python*

*Теория.* Что такое алгоритмы ветвления. Как синтаксический реализовать ветвление в python

*Практика.* Задание на ветвление.

*Тема 5.3. Разработка приложения с использованием алгоритмов ветвления*

*Теория.* Постановка целей и задач для разработки игры

*Практика.* Реализация игры

*Тема 5.4. Типы данных в Python* 

*Теория.* Какие бывают типы. Как Python хранит данные в памяти.

*Практика.* Выполнение задания на закрепление темы «типы данных в Python»

### *Тема 5.5. Списки, кортежи, массивы*

*Теория.* Что такое картежи, списки, массивы.

*Практика.* Выполнение задания на закрепление темы «Списки, кортежи, массивы»

### *Тема 5.6. Процедуры. Подпрограммы. Функции*

*Теория.* Для чего нужны процедуры, подпрограммы, функции. В чем их отличие. Как их реализовать в python

*Практика.* Выполнение задания на закрепление темы «Процедуры. Подпрограммы. Функции»

## *Тема 5.7. Импорт в Python. Средства для управления библиотеками. PIP.*

*Теория.* Что такое библиотека. Какие они бывают. Как импортировать объекты из библиотек. Как получить новые библиотеки.

*Практика.* Выполнение задания на закрепление темы «Импорт в Python. Средства для управления библиотеками. PIP.»

### *Тема 5.8. Импортируем и рисуем при помощи черепашки в Python.*

*Теория. Что такое чертежник. Как его использовать*

*Практика.* Выполнение задания «Чертежник»

*Тема 5.9. Делаем проект игру «Бои черепашек».*

*Теория. Объяснение цели и задач*

*Практика.* Выполнение проекта «Чертежник»

<span id="page-13-0"></span>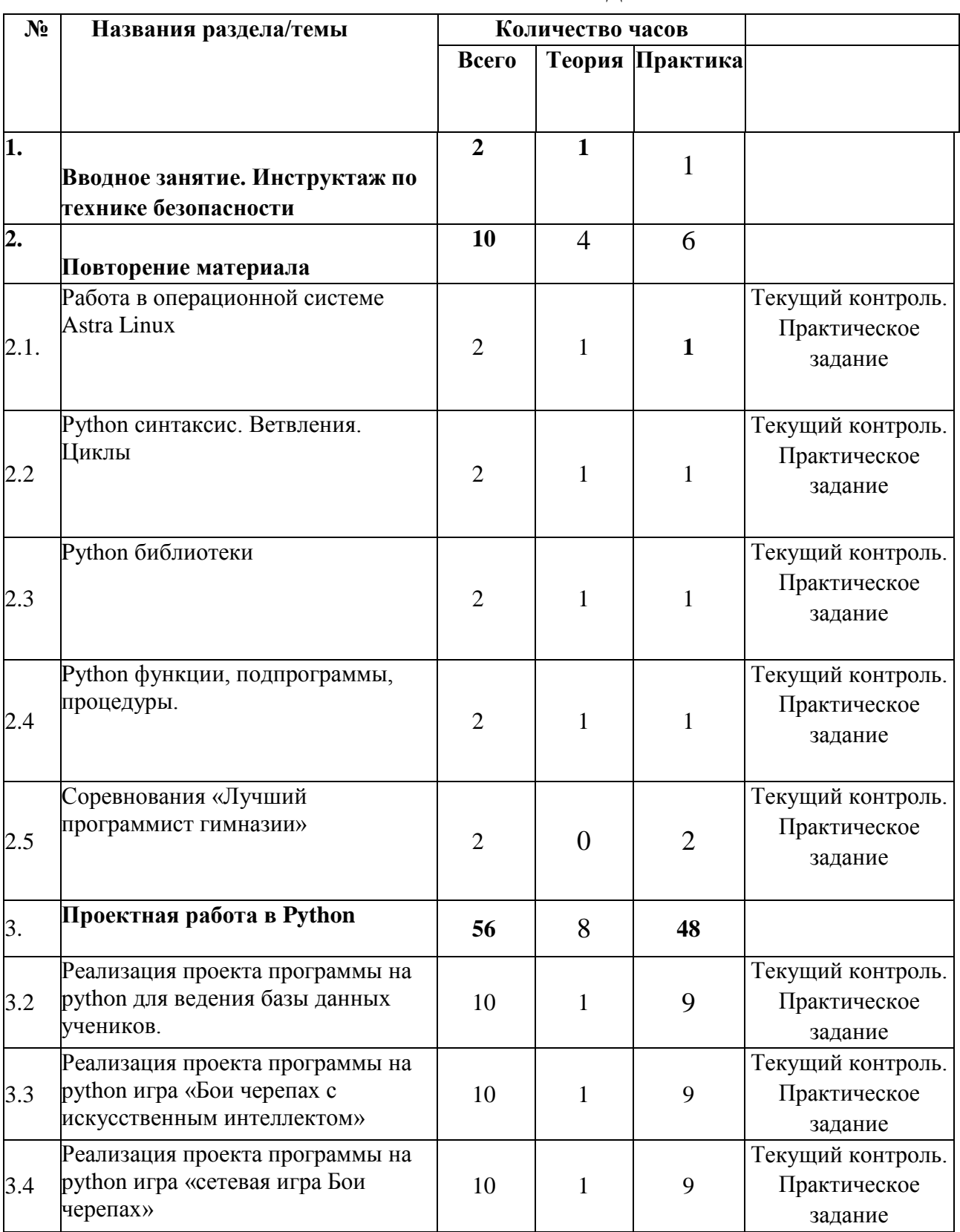

## УЧЕБНЫЙ ПЛАН 2-ГО ГОДА

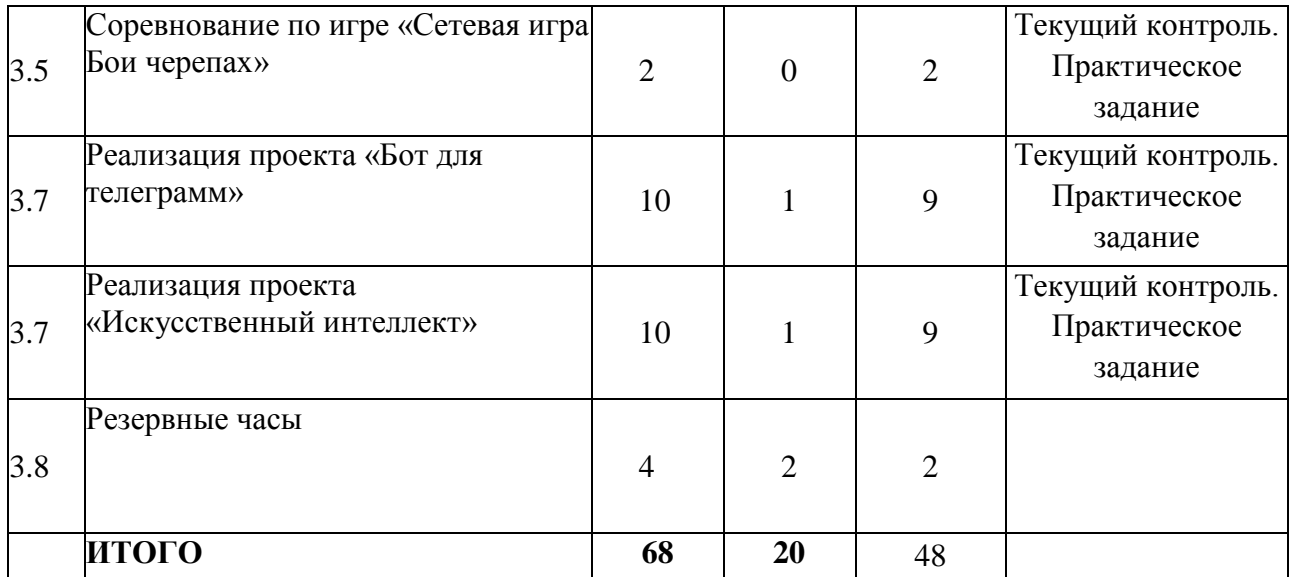

### СОДЕРЖАНИЕ УЧЕБНОГО ПЛАНА 2-ОГО ГОДА ОБУЧЕНИЯ

### <span id="page-15-0"></span>**Раздел 1. Вводное занятие. Инструктаж по технике безопасности**

*Теория*. Знакомство с курсом, с его целями и задачами, порядком и планом работы на учебный год. Инструктаж по технике безопасности при работе.

*Практика.* Выполнение теста на знание ТБ.

#### **Раздел 2. Повторение материала**

### *Тема 2.1. Работа в операционной системе Astra Linux*

*Теория*. Базовые основы работы в семействах linux

*Практика.* Установка операционной системы. Базовая настройка. Базовые операции с файлами и каталогами.

### *Тема 2.2. Python синтаксис. Ветвления. Циклы*

*Теория*. Повторение материала прошлого года по синтаксису Python, ветвлениям и циклам.

*Практика.* Выполнение практического задания для закрепления темы «*Python синтаксис. Ветвления. Циклы*»

### *Тема 2.3. Python библиотеки*

*Теория*. Повторение материала прошлого года по теме «*Python библиотеки*»

*Практика.* Выполнение практического задания по теме «*Python библиотеки*»

#### *Тема 2.4. Python функции, подпрограммы, процедуры.*

*Теория*. Повторение материала прошлого года по теме «*Python функции, подпрограммы, процедуры*»

*Практика.* Выполнение практического задания по теме «*Python функции, подпрограммы, процедуры*»

### *Тема 2.5. Соревнования «Лучший программист гимназии»*

*Практика.* Проведение игры «Лучший программист», задача которой выполнить поставленные учителем задания

### **Раздел 3. Проектная работа в Python**

## *Тема 3.1. Реализация проекта программы на python для ведения базы данных учеников.*

*Теория.* Постановка целей и задача проекта. Программа должна уметь выводить на экран содержимое базы данных, добавлять записи, удалить, изменять. Все записи хранятся в файлах.

*Практика.* Реализация проекта.

## *Тема 3.2. Реализация проекта программы на python игра «Бои черепах с искусственным интеллектом»*

*Теория.* Постановка целей и задача проекта. Необходимо дополнить предыдущую версию игры «Бои черепашек» противниками и дать им стратегию поведения.

*Практика.* Реализация проекта.

### *Тема 3.3. Реализация проекта программы на python игра «сетевая игра Бои черепах»*

*Теория.* Постановка целей и задача проекта. Необходимо дополнить предыдущую версию игры «Бои черепашек» возможностью передавать данные по сети.

*Практика.* Реализация проекта.

### *Тема 3.4. Соревнование по игре «Сетевая игра Бои черепах»*

*Практика.* Проведение игры на написанной игре «Бои черепах»

### *Тема 3.5. Реализация проекта «Бот для телеграмм»*

*Теория.* Постановка целей и задача проекта. Необходимо написать программу бота для телеграмм канал. Функционал бота определяет сам учащийся.

*Практика.* Реализация проекта.

#### *Тема 3.6. Реализация проекта «Искусственный интеллект»*

*Теория.* Что такое искусственный интеллект. Как работают

нейронные сети. Постановка целей и задач.

*Практика.* Реализация проекта

## ПЛАНИРУЕМЫЕ РЕЗУЛЬТАТЫ

## <span id="page-18-0"></span>По итогам *первого года* обучающиеся

### будут знать:

- Что такое язык программирования
- Что такое программа  $\bullet$
- Как работает процессор и память компьютера
- Синтаксис языка Python
- Как реализовать алгоритмическую конструкцию ветвление в языке Python
- Как реализовать алгоритмическую конструкцию цикл в языке Python
- Что такое подпрограммы, процедур функции
- Как реализовать подпрограммы, процедур функции в языке python
- $\bullet$ Как работать с библиотеками в Python

### будут уметь:

- $\bullet$ Работать в операционных системах семейства linux
- Реализовать алгоритмическую конструкцию ветвление в языке Python
	- Реализовать алгоритмическую конструкцию цикл в языке Python  $\bullet$ пользоваться Java Script
	- Реализовать подпрограммы, процедур функции в языке python
	- Работать с библиотеками в Python
	- Решать простые задачи

По итогам второго года обучающиеся будут знать:

- Что такое искусственный интеллект
- Как разрабатывать программы работающие с сетью
- Как работать с чертежником

### будут уметь:

Разрабатывать программы работающие с сетью

Программировать простые нейронные сети используя сторонние библиотеки

Уверенно владеть языком Python  $\bullet$ 

## <span id="page-19-1"></span><span id="page-19-0"></span>**КОМПЕКС ОРГАНИЗАЦИОННО ПЕДАГОГИЧЕСКИХ УСЛОВИЙ РЕАЛИЗАЦИИ ПРОГРАММЫ**

КАЛЕНДАРНЫЙ УЧЕБНЫЙ ГРАФИК ПРИЛОЖЕНИЕ 1

## **УСЛОВИЯ РЕАЛИЗАЦИИ ПРОГРАММЫ**

<span id="page-20-0"></span>Продуктивность работы во многом зависит от качества материальнотехнического оснащения процесса, инфраструктуры организации и иных условий. При реализации программы используются методические пособия, материалы на электронных носителях.

Для успешного проведения занятий и выполнения программы в полном объеме необходимы:

### *инфраструктура организации:*

• учебный кабинет;

### *технические средства обучения:*

- ноутбуки (операционная система Astra Linux ); процессор с тактовой частотой 2200 MHz и более; ОЗУ не менее 4 ГБ; видеокарта с видеопамятью объемом не менее 256 Мб;
- $\bullet$   $\Pi$ O Python, pyCharm
- Интерактивная доска
- Проектор

## <span id="page-21-0"></span>**ФОРМЫ АТТЕСТАЦИИ/КОНТРОЛЯ И ОЦЕНОЧНЫЕ МАТЕРИАЛЫ**

Формы контроля и оценочные материалы служат для определения результативности освоения Программы обучающимися. Текущий контроль проводится по окончании изучения каждой темы - выполнение обучающимися практических заданий. Промежуточный контроль проходит в середине учебного года в форме открытого занятия. Итоговый контроль (зачетное занятие) проходит в конце учебного года - в форме защиты проектов, на которой обучающиеся представляют свои работы и обсуждают их.

### *Формы проведения аттестации:*

- выполнение практических заданий;
- открытое занятие;
- защита проектов.

## **СПИСОК ЛИТЕРАТУРЫ.**

### <span id="page-22-0"></span>**Список литературы, используемой при написании программы**

1. Youtube канал Тимофей Хирьянов https://www.youtube.com/c/%D0%A2%D0%B8%D0%BC%D0%BE%D1%84%D0 %B5%D0%B9%D0%A5%D0%B8%D1%80%D1%8C%D1%8F%D0%BD%D0%B E%D0%B2

2. Марк Лутц: изучаем Python - Питер 2011; 991 стр.

3. Мэтиз Эрик зучаем Python. Программирование игр, визуализация данных, веб-приложения Символ-Плюс 2020; 345 стр.

<span id="page-23-0"></span>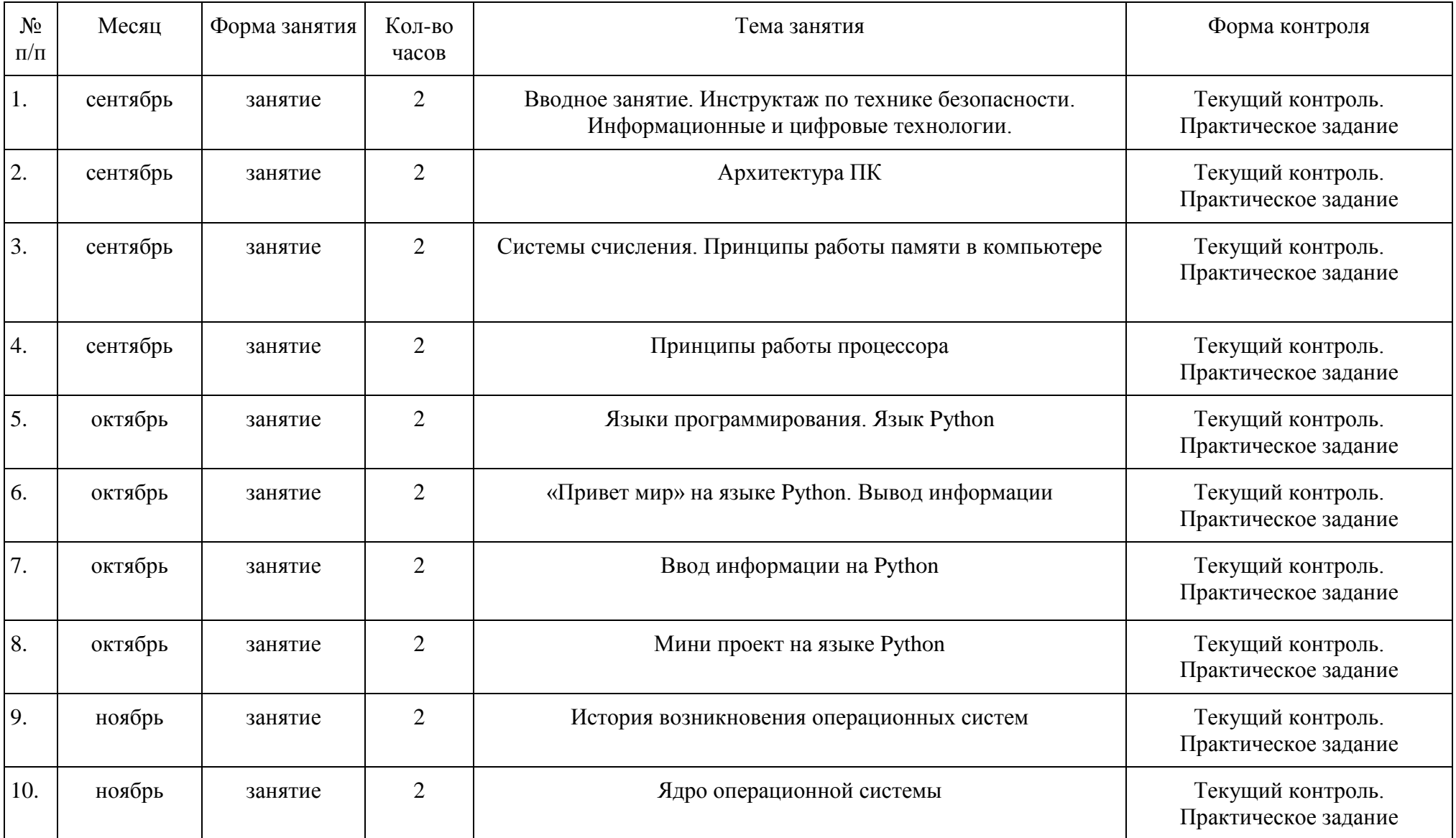

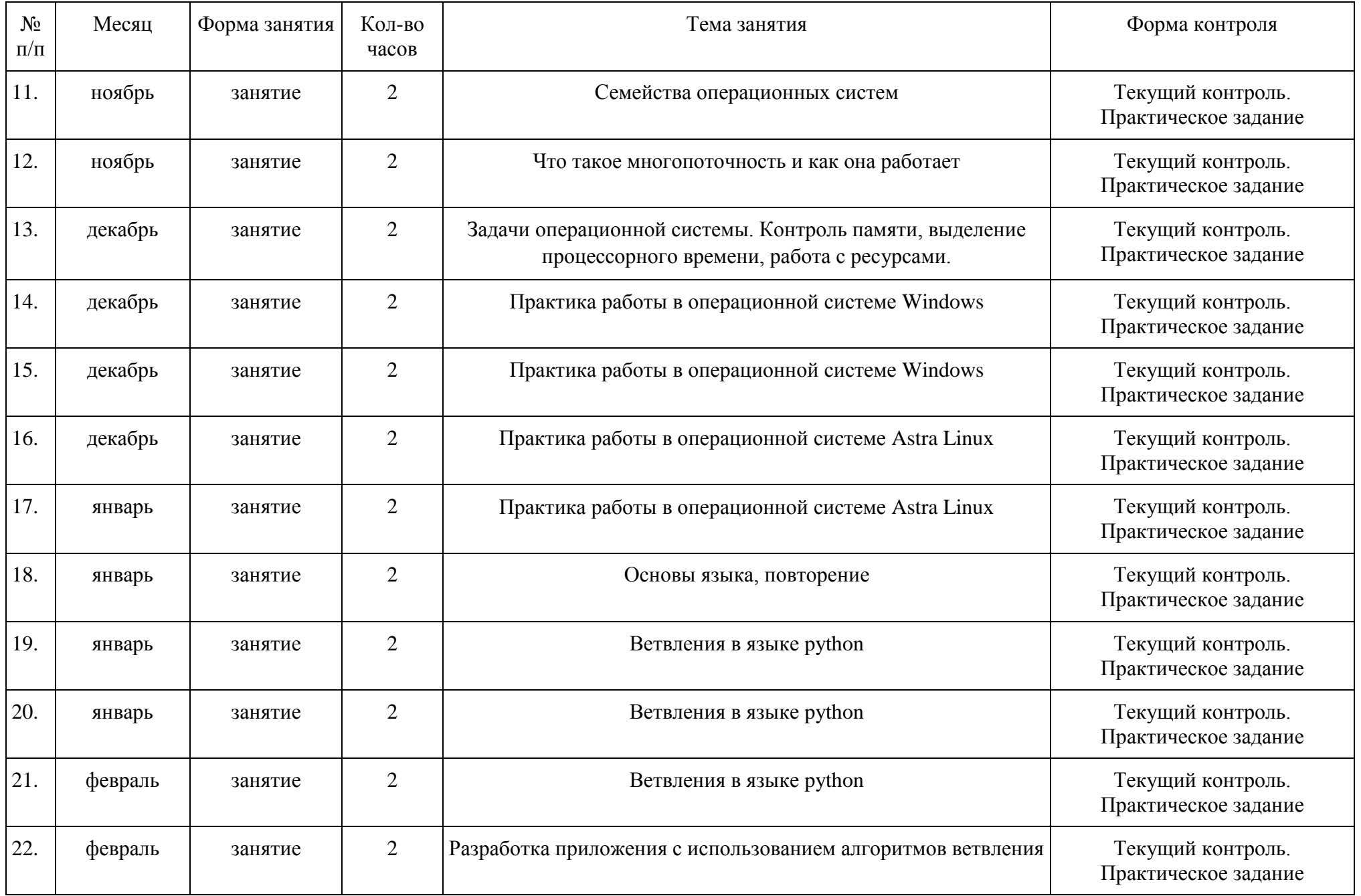

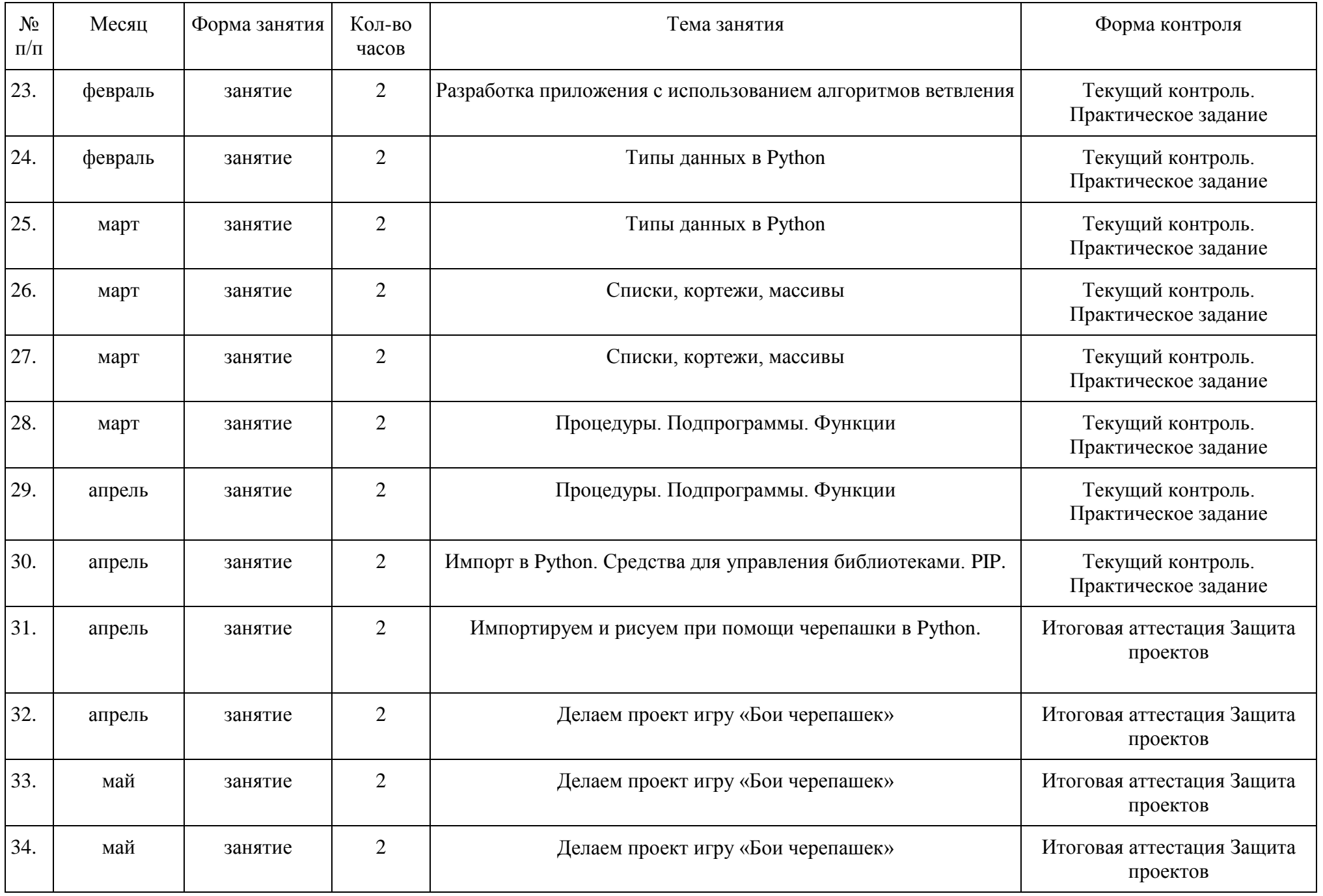

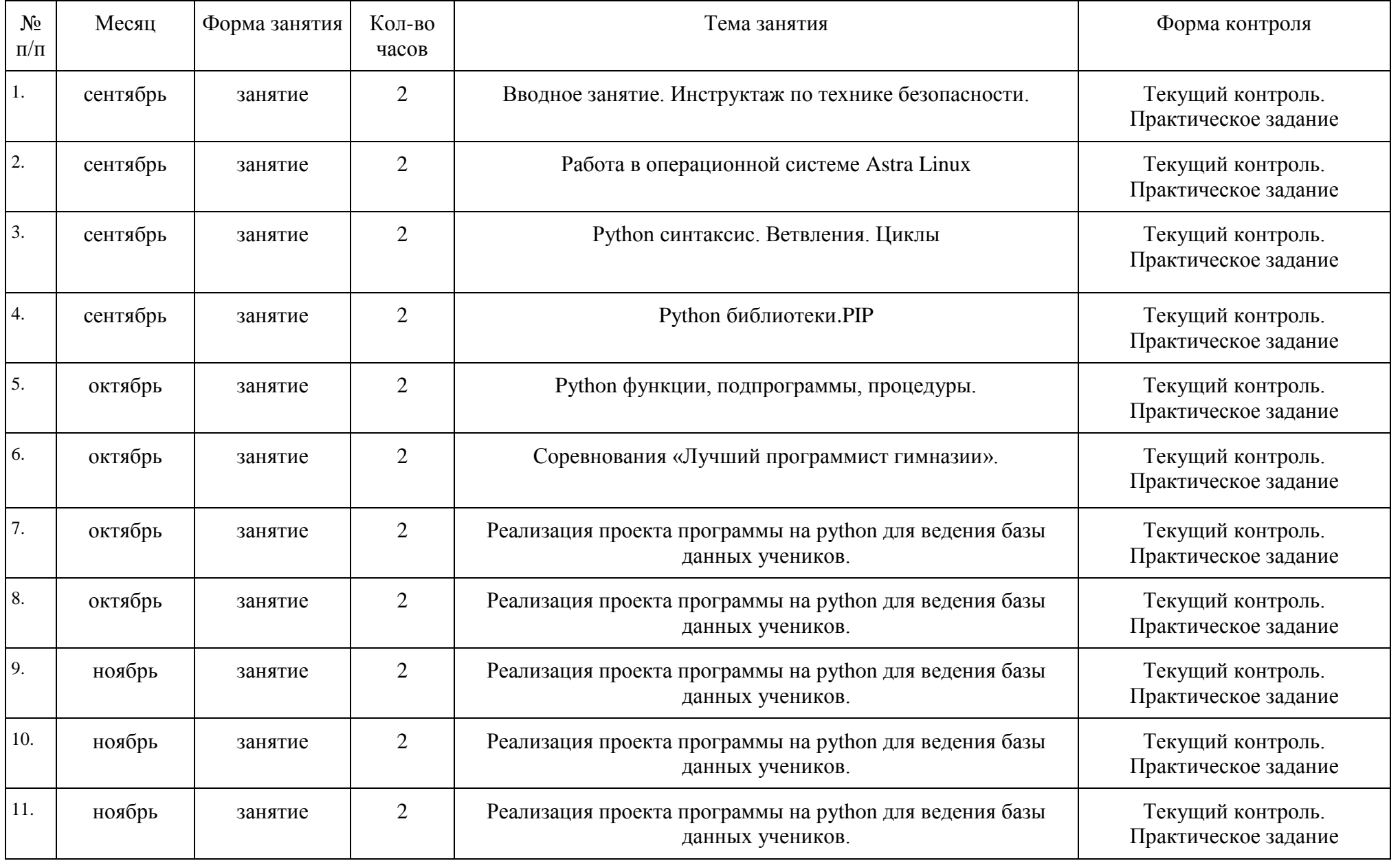

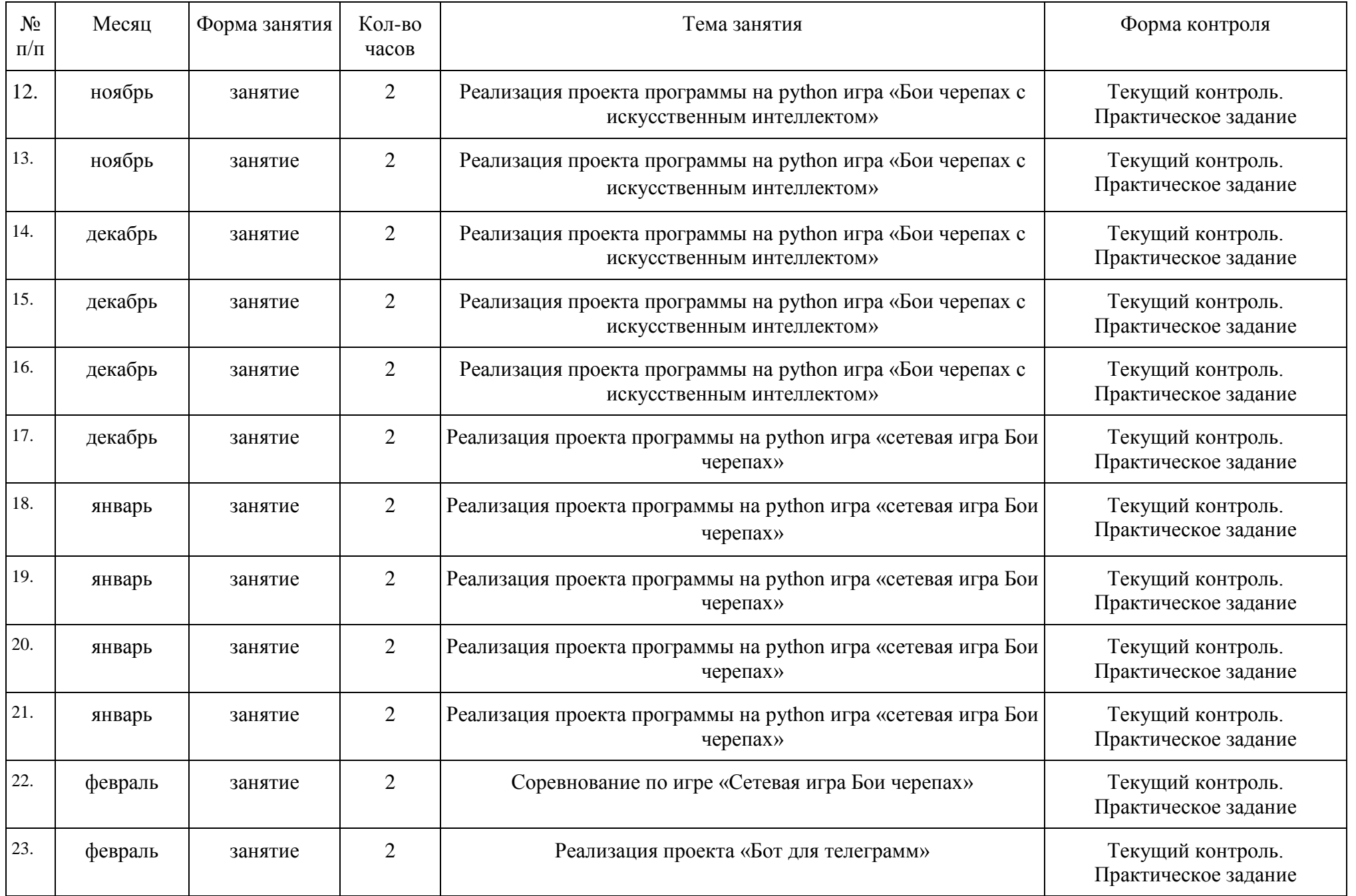

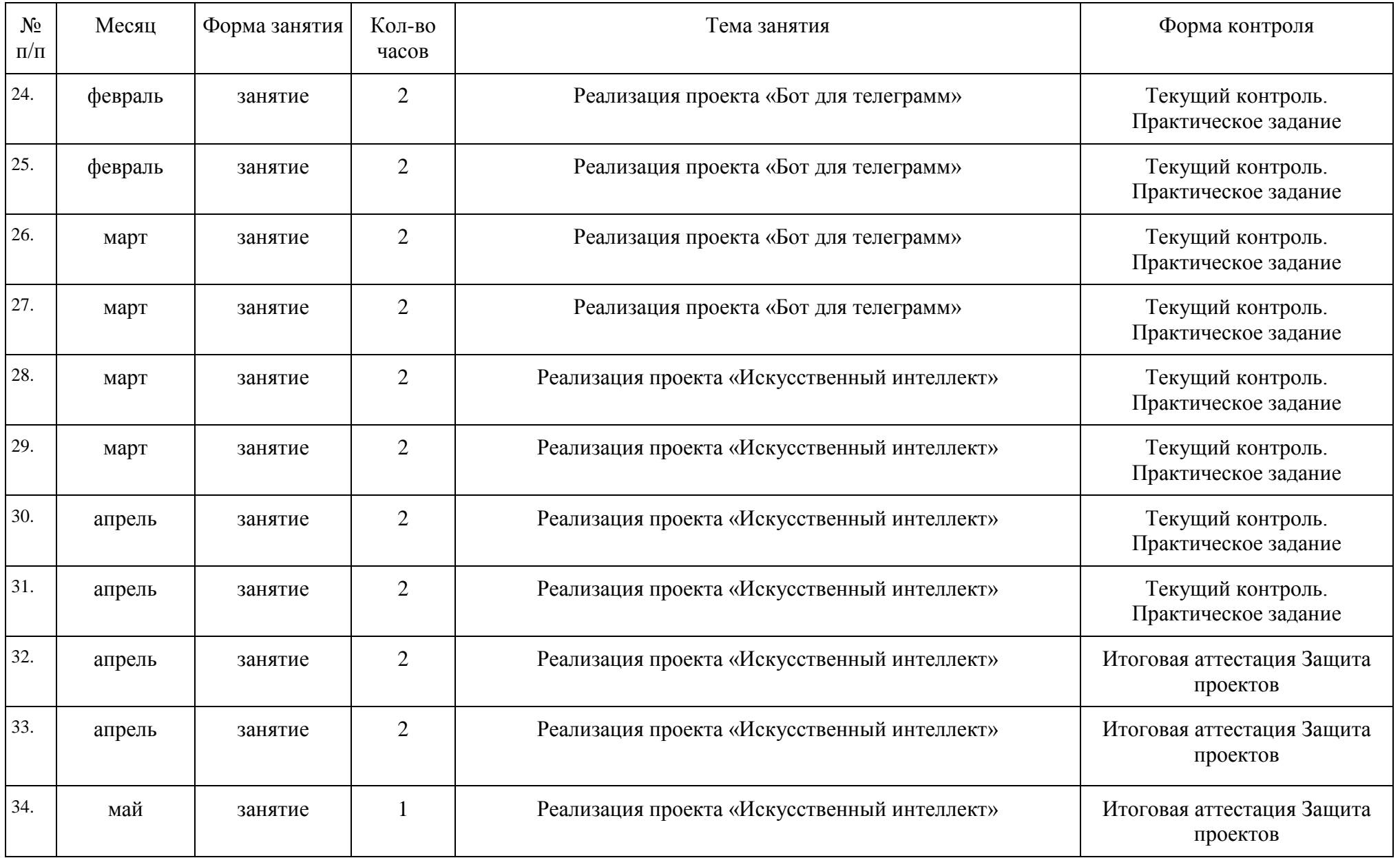